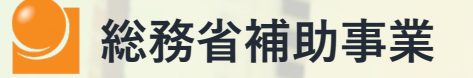

**● スマートフォンの使い方を 教える講習会を開催する民 間事業者へ補助金を交付す る事業です。**

**デジタル活用支援**

**推進事業**

**とは**

 **自治体は、基本的に経費が かかりません(民間事業者 への補助率は10/10)。**

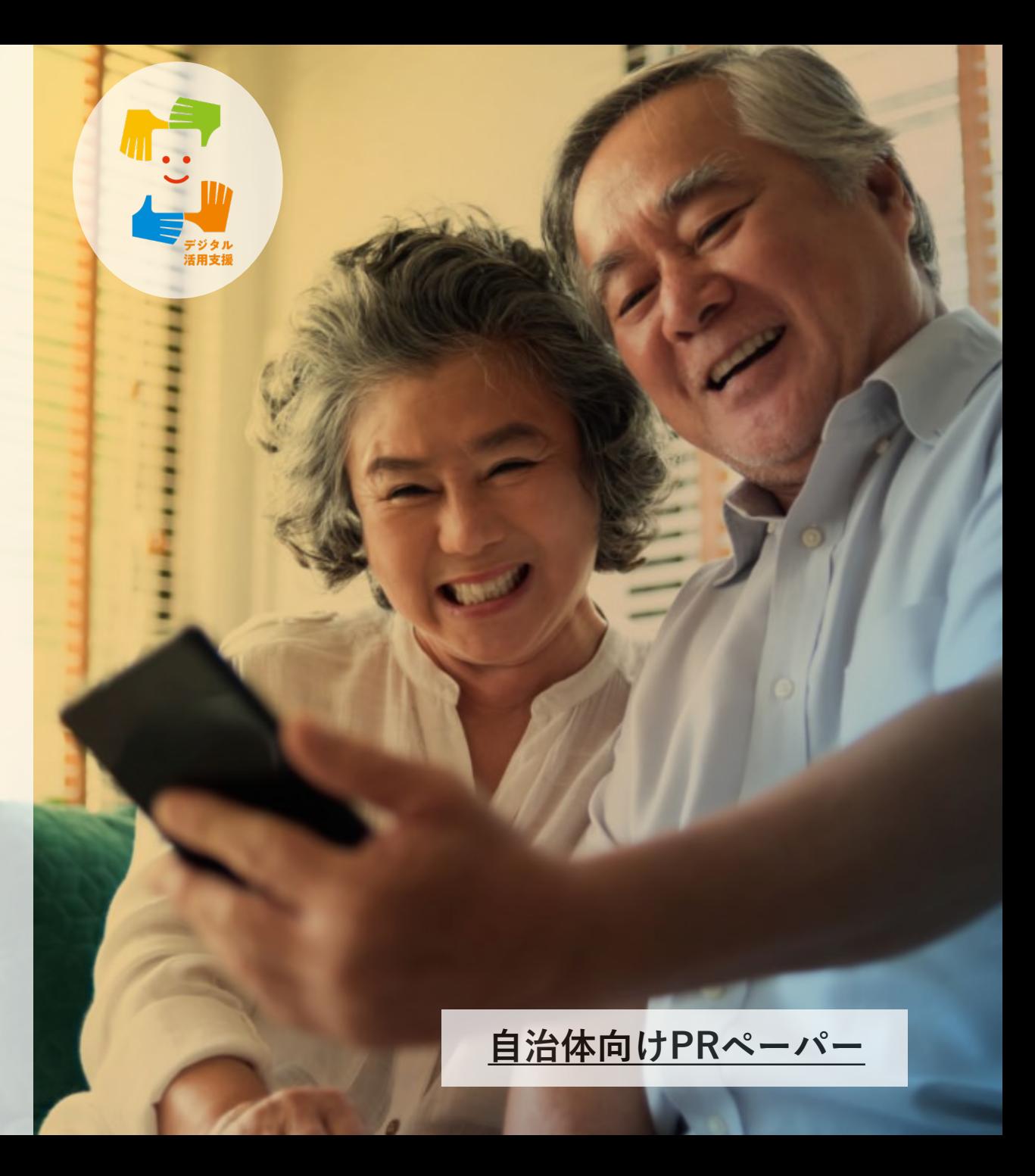

## **3つの類型**

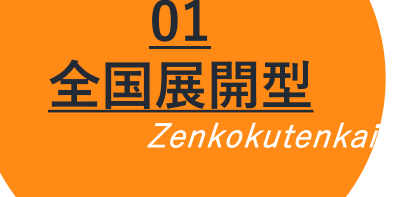

**● 携帯ショップなど全国に 有している拠点で支援 ● 主体は携帯キャリアを想定** 

#### **《対面TYPE》**

- **携帯ショップのない市町村 にて、公民館など公共的な 施設で支援**
- **主体は携帯キャリア、地元 ICT企業などを想定**
- **《オンラインTYPE》**
- **携帯ショップのない市町村 にて、公民館や郵便局など 公共的な施設にPCやタブ レットを設置し、オンライ ンにより支援**
- 主体は携帯キャリアを想定

- **03** Koushihaken
- **講師を地方公共団体などに 派遣して支援**
- 主体は携帯キャリア、地元 **ICT企業などを想定**

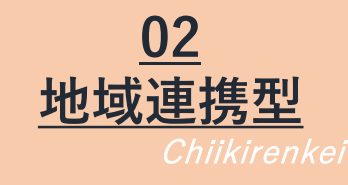

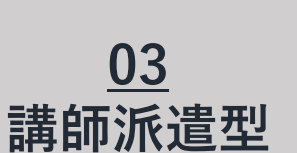

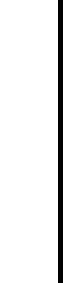

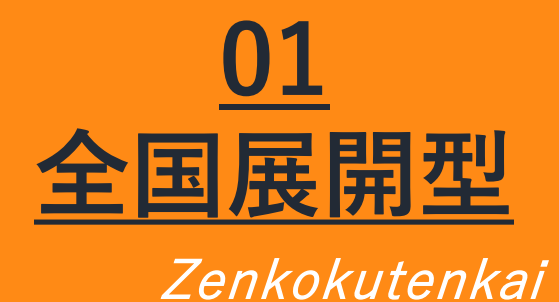

Poin **4月26日(金)以降、順次事業開始!**

- **お持ちの携帯電話の回線にかかわらず、 どの会場でも受講いただけます。**
- **ポータルサイトには2か月先までの講習 会の情報を掲載していますので、講習会 を実施している場所、日時、実施講座を 市政だよりに掲載していただくことがで きます(掲載され次第、事務連絡にてお知らせします)。**

**4月26日(金) ~5月24日(金)公募、 6月下旬以降順次事業開始予定!**

## Point

- **ホームページや市政だよりに掲載するな ど広報に協力をしていただきます。特に、 令和6年度から実施するオンラインTYPE について、積極的な周知をお願いします。**
- **公民館などについても、必要に応じて講 習会実施団体に講習会場所としてお貸し いただきます。**
- **オンラインTYPEの講習会で使用するPC やタブレットについては、事業実施団体 が用意します。**
- **教材を複数用意しているほか、対面TYPE の講師については、無料で研修を受けて いただくため、民間事業者の講師育成と しての効果も期待できます。**

## **02 地域連携型**

Chiikirenkei

# **03 講師派遣型**

Koushihaken

**4月26日(金)以降、順次事業開始!**

Point

- **「講師派遣型のQ&A」(後ろのペー ジ)や「派遣先実施概要」(準備中)をご確 認ください。**
- **デジ活ポータルサイトに事業実施団体 (携帯キャリアなどを想定)の問合せ先 が記載されます(掲載され次第、事務連絡にてお知らせし ます)。まずは、いずれかの団体へご一報 の上、開催場所・実施希望日・講座など を記載した申請書をご提出ください。**

**応用講座のラインナップ**

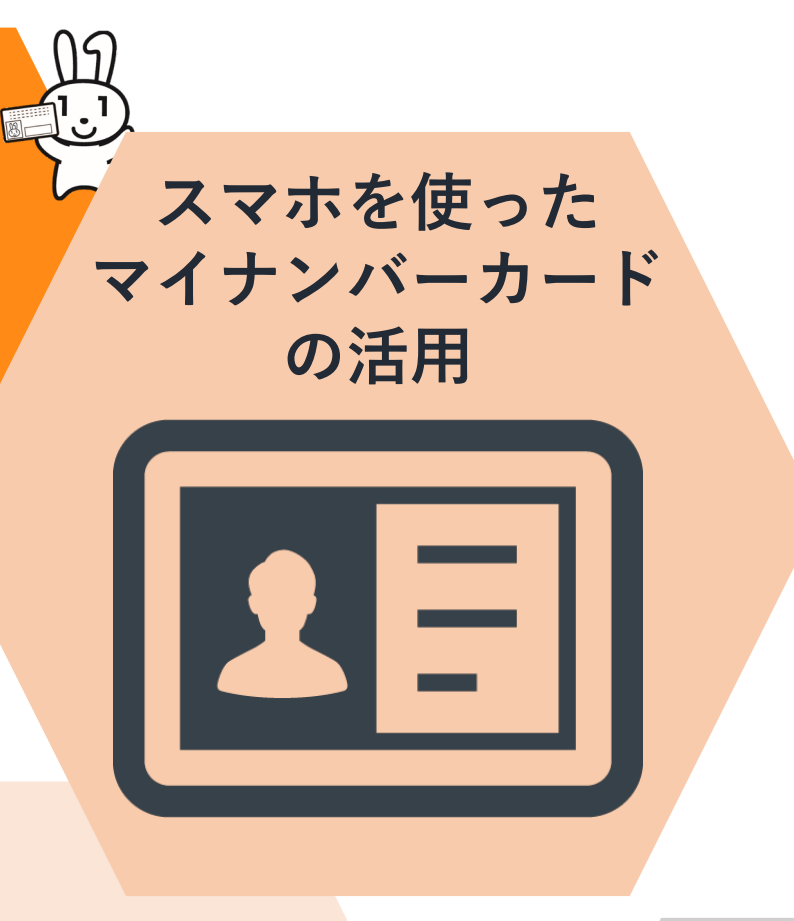

#### **マイナポータルを活用しよう**

- **マイナポータルアプリのインストール・ログイン方法**
- **かかった医療費、ご自身の所得などどんな情報が見られるのか、 どうやって見るのか**
- **どんな行政手続がオンラインでできるのか**
- **スマホでマイナンバーカードを申請し よう**

 **マイナンバーカードを使ってできること、安全なのか オンラインでどうやって申請するのか**

**● スマホ用電子証明書をスマホに搭載し よう**

 **スマホ用電子証明書を使ってできること、安全なのか オンラインでどうやって申請するのか**

- **マイナンバーカードを健康保険証とし て利用しよう・公金受取口座の登録を しよう**
	- **マイナポータルアプリのインストール・ログイン方法**
	- **マイナンバーカードを健康保険証として使うとどんないいこと があるのか、どうやって申請・利用するのか**
	- **√ 公金受取講座をどうやって登録するのか**
- **スマホで確定申告 (e-tax) をしよう** 
	- **e-taxとはなんなのか、どんないいことがあるのか**
	- **e-taxとマイナポータルをどうやって連携するのか(e-taxの準 備)**

**応用講座のラインナップ**

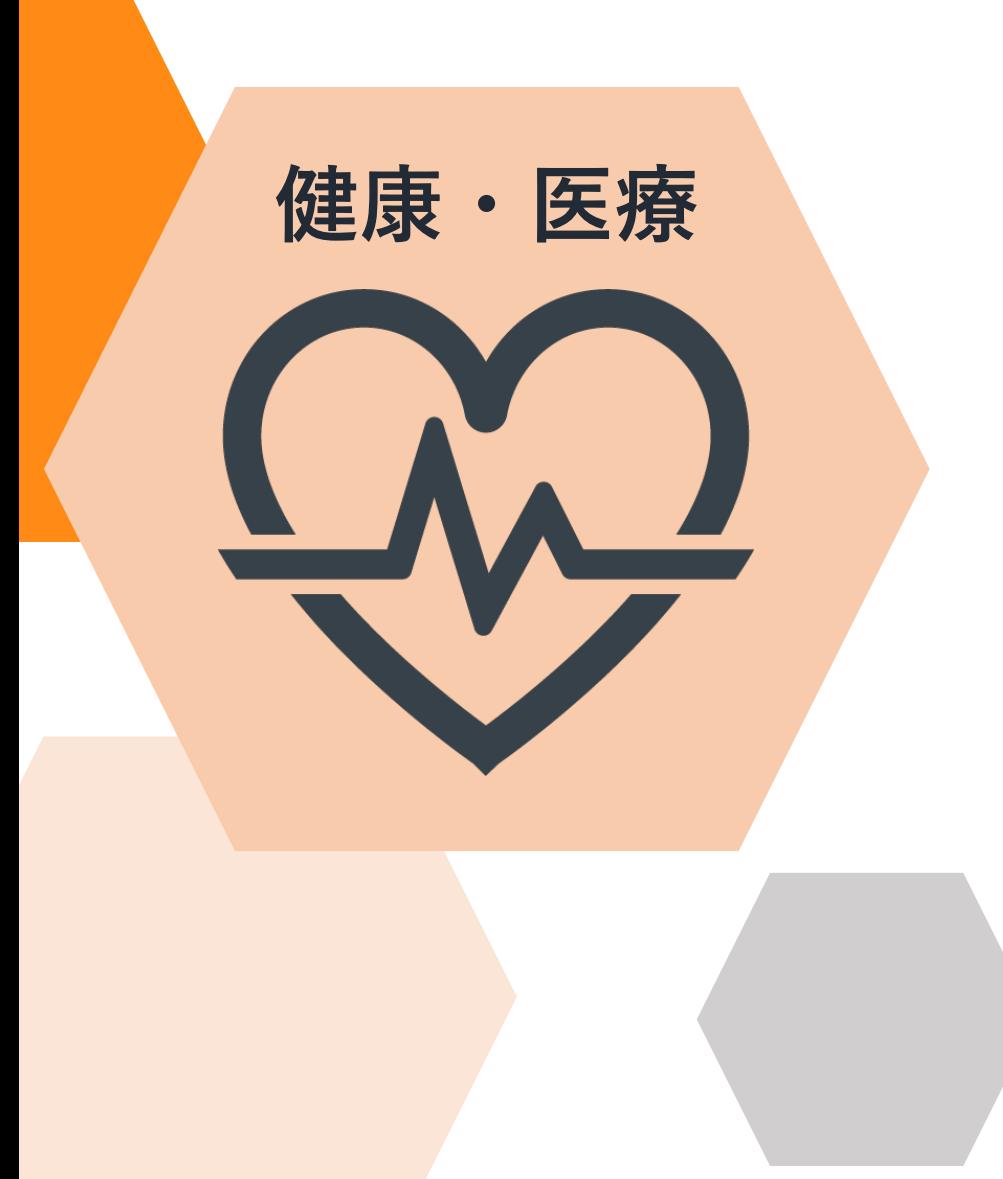

#### **オンライン診療を使ってみよう**

- **オンライン診療を実施している医療機関をどうやって探すのか**
- **どうやってオンライン診療を受けるのか(「CLINICS」 「YaDoc」「curon」の3つのアプリの使い方の教材を用意)**
- **全国版救急受診アプリ(Q助)で病気 やけがの緊急度を判定しよう**
	- **Q助のインストール方法**
	- **Q助をどうやって利用するのか**

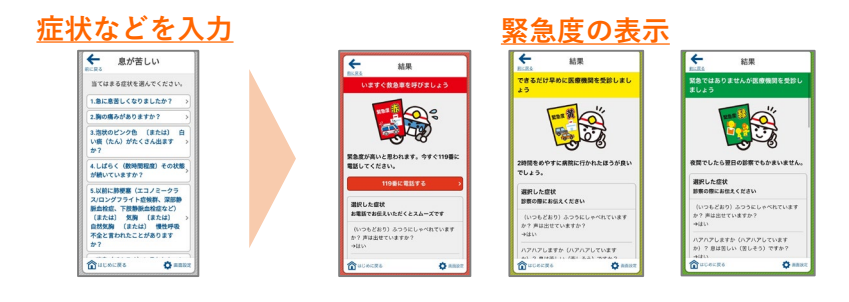

- **FUN+WALKアプリを使って楽しく歩 こう**
	- **FUN+WALKアプリのインストール方法**
	- **表示するキャラクターをどう変えるのか、歩いてたまったポイ ントをどうやってクーポンに変えるのか**

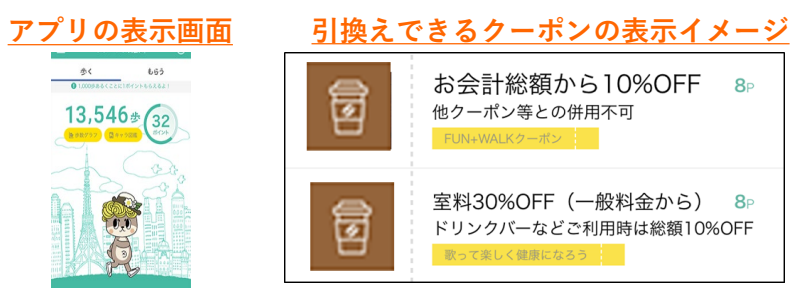

**応用講座のラインナップ**

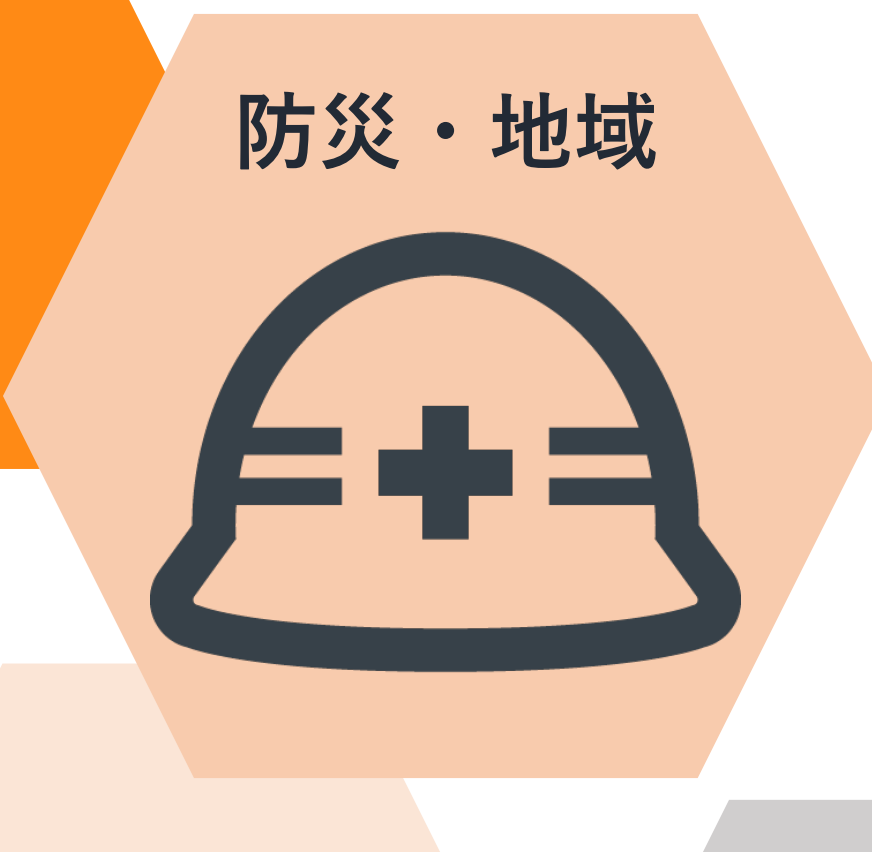

#### **ハザードマップで様々な災害のリスク を確認しよう**

- **ハザードマップポータルサイトの検索・ブックマーク方法**
- **複数の災害ごとのハザードマップをどうやって重ねて表示する のか**
- **お住まいの地域のハザードマップをどうやって見るのか**
- **浸水ナビを使って水害シミュレーショ ンを見てみよう**
	- **浸水ナビの検索・ブックマーク方法**
	- **どうやって浸水シミュレーションをするのか**

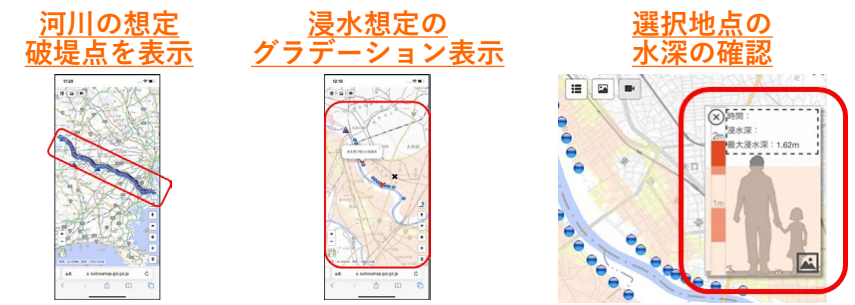

- **地理院地図を使って身近な土地の情報 を知ろう**
	- **地理院地図の検索・ブックマーク方法**
	- **戦前~現在の空中写真や防災に役立つ「自然災害伝承碑」の情 報をどうやって見るのか**

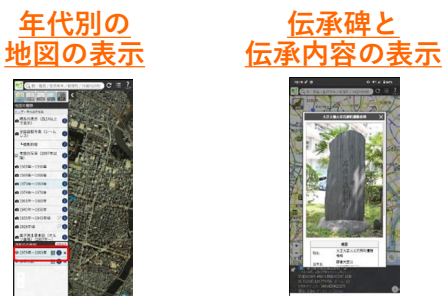

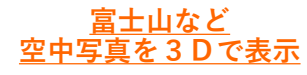

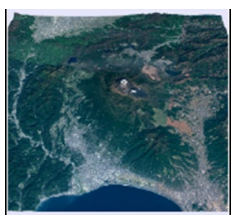

**応用講座のラインナップ**

## **その他スマホを 使いこなすために**

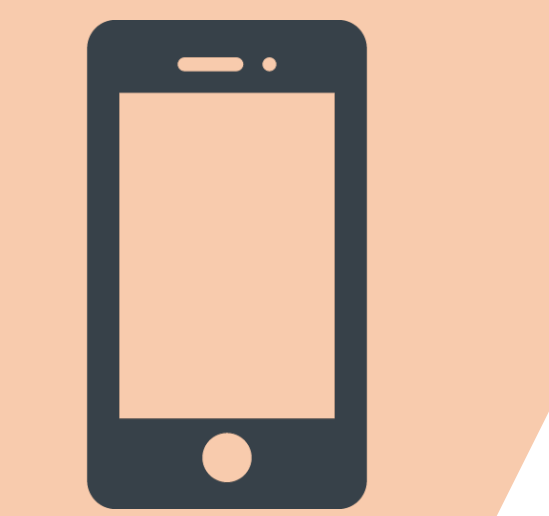

## **デジタルリテラシーを身につけて安 心・安全にインターネットを楽しもう**

- **認知バイアス、エコーチェンバーなど安心・安全にインター ネットを使うためのキーワードを学ぶ**
- **著作権侵害など起こるかもしれないトラブルを学ぶ**
- **問題演習で理解度を確認する**

**か**

- **スマホで年金の情報を確認しよう(ね んきんネット)**
	- **ねんきんネットの利用登録・ログイン方法**
	- **年金記録や年金振込通知書をどうやって見るのか**
	- **年金に関する届出をどうやってするのか**
- SH"U"Nプロジェクトアプリで水産資 **源への理解を深めよう**
	- **SH"U"Nプロジェクトアプリのインストール方法**
	- **今おすすめの旬なさかなや直近の資源情報をどうやって見るの**

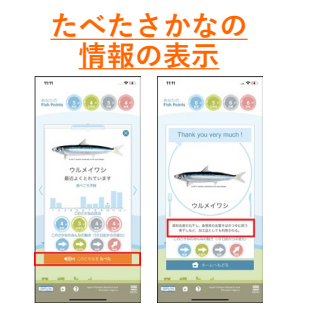

**今おすすめのさかなと 資源状況の表示** 10000

 **地方公共団体が提供するオンライン サービスの利用方法(教材は地方公共団体のものを使用) ● 地域におけるオンライン行政手続の実 施方法(教材は地方公共団体のものを使用)**

**基本講座のラインナップ**

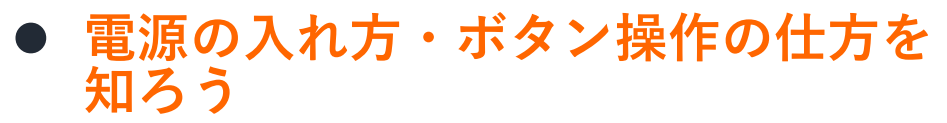

- **コントロールセンター・クイック操作パネルの見方、マ ナーモードの設定の仕方なども実施**
- **電話・カメラを使おう 連絡先の登録の仕方、QRコードの読み取り方なども実施**
- **新しくアプリをインストールしてみ よう**
- **インターネットを使ってみよう 音声入力の仕方、ブックマークの仕方なども実施**
- **メールをしてみよう**

## ● 地図アプリを使おう

- **交通状況の見方、目的地までの経路の見方なども実施**
- **メッセージアプリを使おう**
	- **LINEアプリのインストール・利用登録の方法**
	- **友達の追加の仕方、画像の送り方なども実施**
- **スマートフォンを安全に使うための 基本的なポイントを知ろう**
	- **パスワードの設定の仕方、不審なメールの例などを学ぶ**
- **オンライン会議アプリを使ってみよ う**
	- **「Zoom」「Microsoft Teams」「Webex」「Google Meet」の4つの使い方の教材を用意**

## **講師派遣型のQ&A**

**Q**

**A**

**一度に何人まで受講できるのでしょうか。**

**講師は最大で3名まで派遣できますので、15名程度です。**

**講習会はどのくらいの時間・回数を実施できるのでしょうか。**

**基本的に1講座は1時間ですが、1日に2,3講座実施することも できます。複数日の開催もできますし、一定期間をあけて開催す ることもできます。**

**スマートフォンを持っていない方でも受講できるのでしょうか。**

**貸出し用のスマートフォンを無料でご用意いたします。**

**Q**

**A**

**Q**

**A**

## **講師派遣型のQ&A**

**いつまでに事業者へ連絡すればよいでしょうか。**

**開催希望日の3ヶ月前までに申請書を提出いただければ 円滑に進みます。**

**高齢者以外の方も受講できるのでしょうか。**

**できます。むしろ、主なターゲットは高齢者ですが、年齢や性別 などの特性で受講者を限定することはしてはいけません。**

**実施しなければならない講座はありますか。**

**Q**

**A**

**Q**

**A**

**Q**

**A**

**「地方公共団体が提供するオンラインサービスの利用方法」と「地域におけ るオンライン行政手続の実施方法」以外の応用講座から1コマ以上実施する 必要があります。**

#### **公募・申請**に関する問合せ

デロイトトーマツテレワークセンター株式会社(執行団体) 電話:03-6628-4357

E-mail:

(全国展開型) jimukyoku.zenkoku-r6 atmark ml.digi-katsu.go.jp (地域連携型)jimukyoku.chiiki-r6\_atmark\_ml.digi-katsu.go.jp (講師派遣型)jimukyoku.haken-r6\_atmark\_ml.digi-katsu.go.jp

## **事業実施**に関する問合せ

デロイトトーマツテレワークセンター株式会社(執行団体) 電話:03-6628-4357 E-mail:info-r6\_atmark\_ml.digi-katsu.go.jp 【ポータールサイト】 https://www.digi-katsu.go.jp/

## **総務省デジタル活用支援推進事業**に関する問合せ

総務省情報流通行政局情報流通振興課 電話:03-5253-5494

E-mail:digital-katsuyo\_atmark\_ml.soumu.go.jp

※スパムメール対策のため、「@」を「\_atmark 」と表示しております。送信の際には、 「@」に変更してください。